## **要望手続きについて【補足資料】(福祉機器の整備)** (※□は「補助方針」及び「交付要望書作成の手引き」のページです)

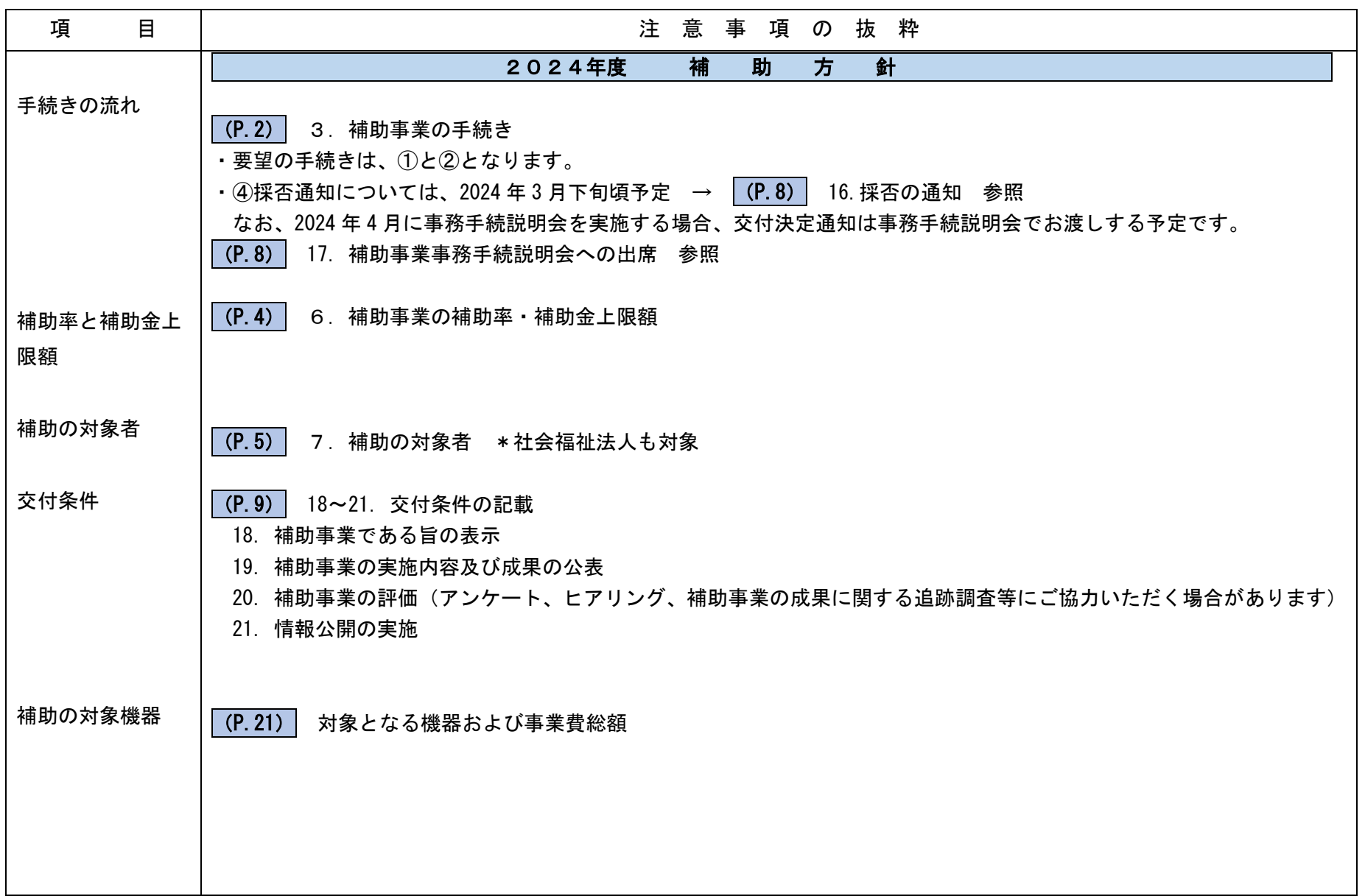

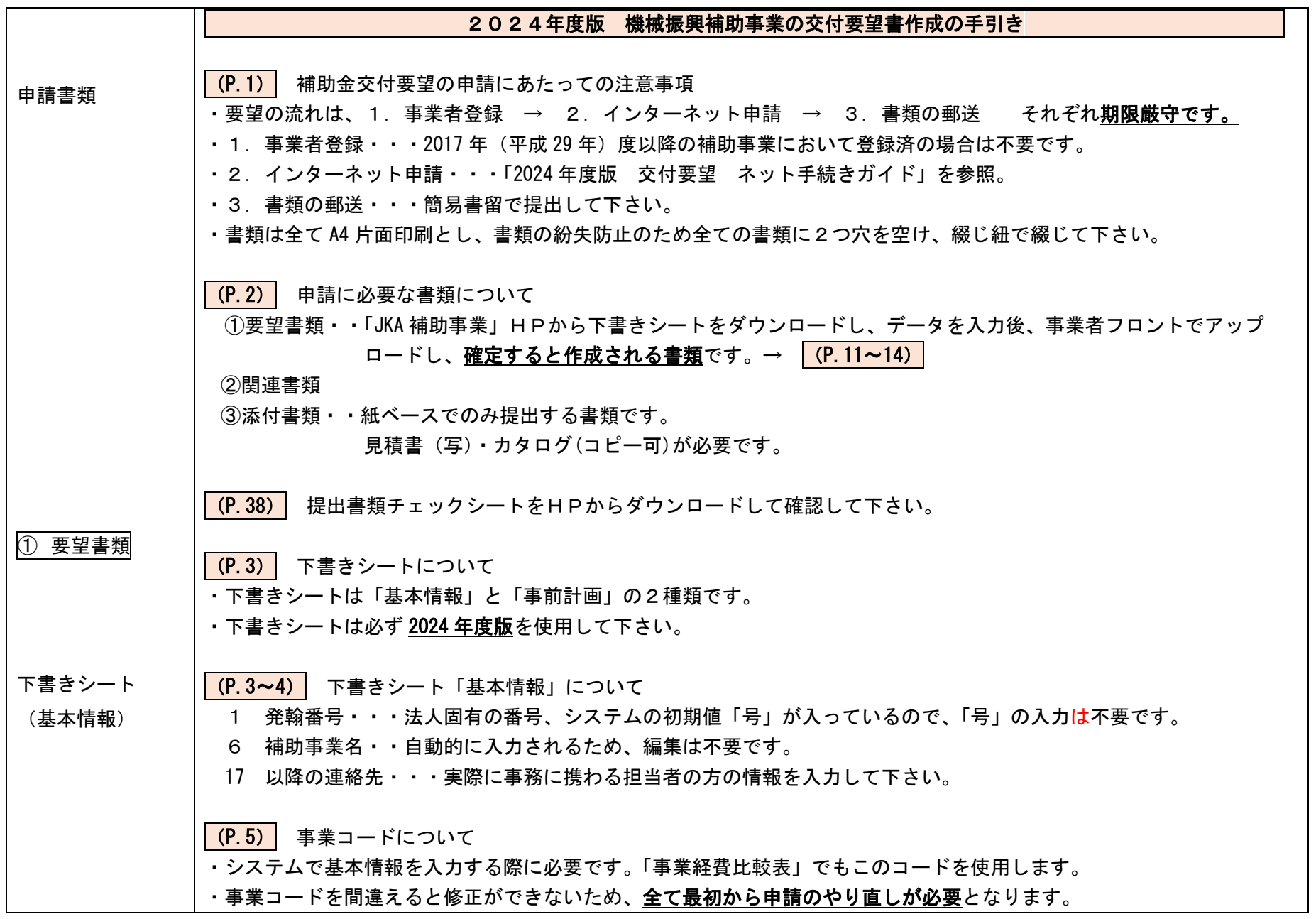

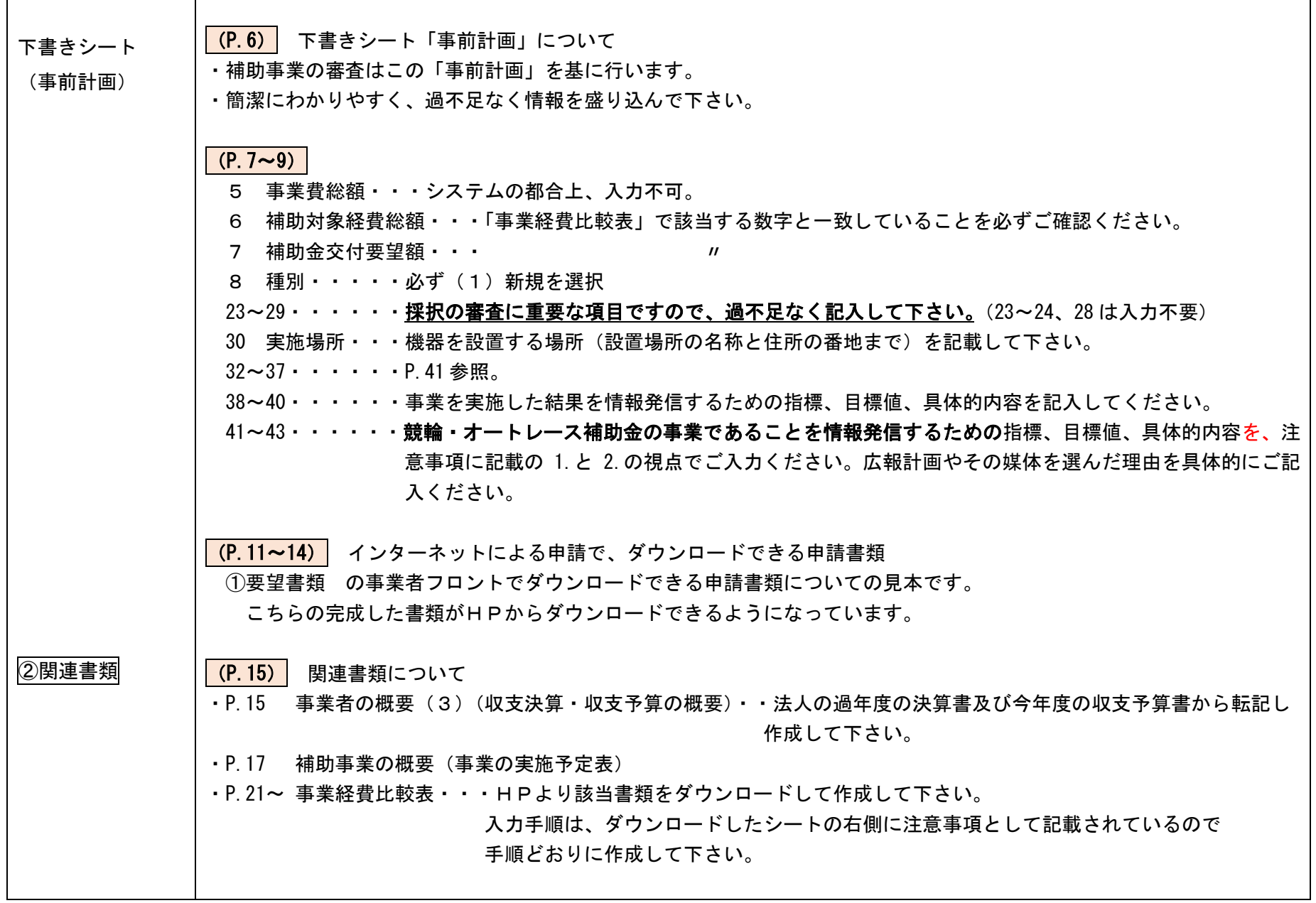

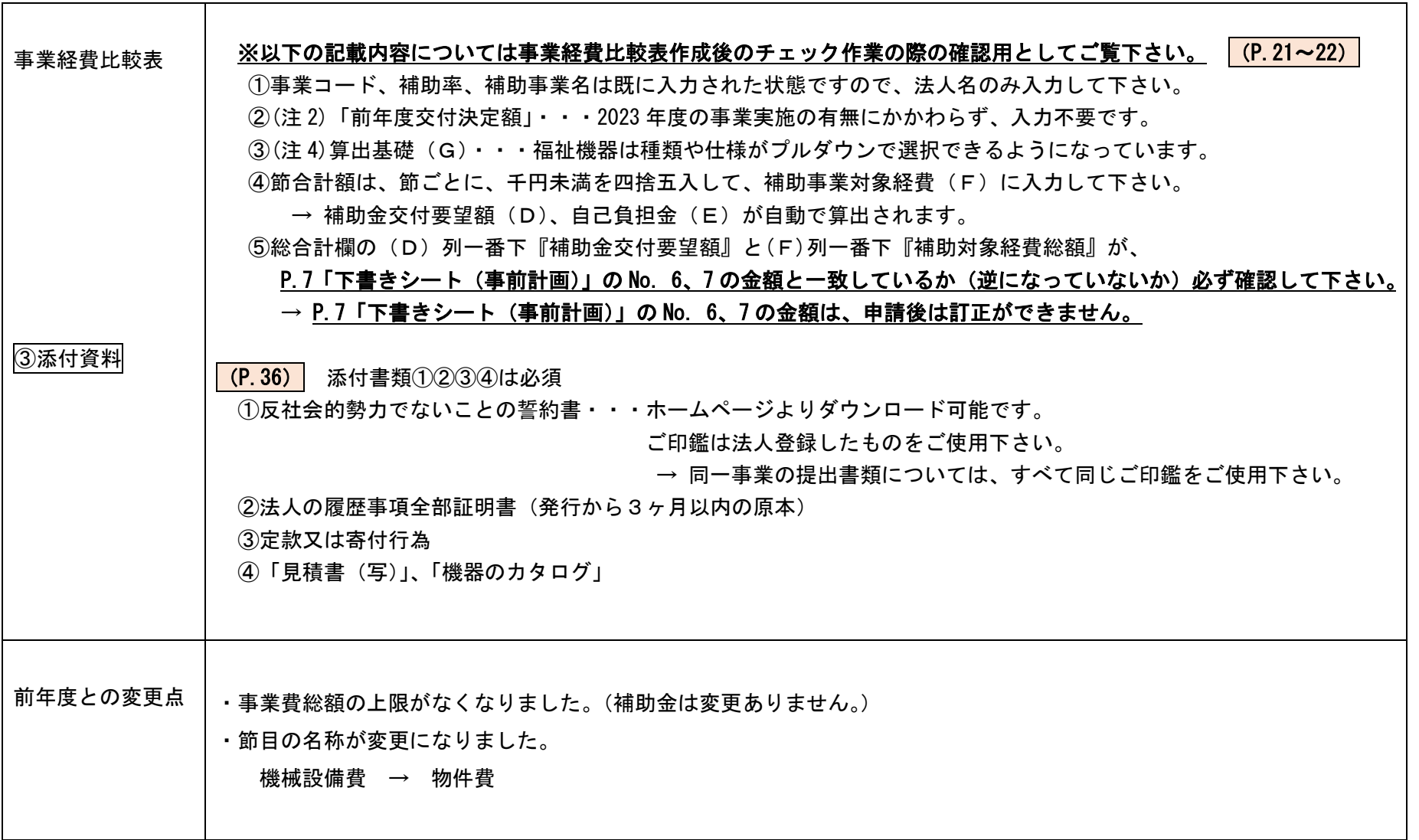

 $\Gamma$